# *Ч.М. Бузурманкулова, А.К. Кадиева, Э.Б. Исакеева, Ч.К. Дюшеева, Ж.К. Абдыбаева*

*Кыргызский государственный технический университет им. И. Раззакова, З.А. Узагалиев, ОАО «Северэлектро», Бишкек*

# **ОЦЕНКА ВЛИЯНИЯ КАЧЕСТВА ЭЛЕКТРОЭНЕРГИИ НА ПОТЕРИ МОЩНОСТИ В ЭЛЕМЕНТАХ ЭЛЕКТРИЧЕСКОЙ СЕТИ НА ОСНОВЕ КОМПЬЮТЕРНОГО МОДЕЛИРОВАНИЯ**

Для оценки влияния качества электроэнергии на потери мощности в элементах электрических сетей использован пакет программ MatLab/SimPowerSystems/Simulink, обладающий многочисленной библиотекой готовых блоков, необходимых для построения моделей исследуемых систем любой сложности. В случае отсутствия требуемой модели, ее можно создать на основе блоков Simulink и блоков SPS. В работе приведены результаты компьютерного моделирования для оценки влияния нелинейного резистора и индуктивности на качество электроэнергии в электрической сети, на потери мощности и энергии в ней.

*Ключевые слова*: моделирование, MatLab/SimPowerSystems/Simulink, качество электроэнергии, потери мощности, элементы электрических сетей.

**Введение.** В процессе передачи электрической энергии по электрическим сетям неизбежны потери. При расчете потерь в них предполагается, что электрическая энергия имеет допустимое качество, но такое условие не всегда выполняется, и поэтому наблюдается увеличение потери электроэнергии в элементах сети [1–5].

Неудовлетворительное качество электроэнергии в современных распределительных сетях объясняется значительным количеством электроприемников больших мощностей с нелинейным и несимметричным характером нагрузок [6, 7] в них.

**Постановка задачи.** Достоверную информацию обо всех потерях и причинах их появления в элементах сети, можно было получить проведением натурного эксперимента в реальных электрических сетях в управляемых и контролируемых условиях. Однако, во многих случаях это нереально, так как исследователь не имеет возможности вмешиваться в производственный процесс и управлять режимами работы сети по своему желанию в соответствии с поставленными задачами исследования. В таких случаях исследуемый объект заменяется компьютерной моделью [8] и проводится численный эксперимент для изучения их поведения при изменении внешних воздействий. В связи с этим представляет интерес изучение влияния качества электроэнергии на потери в сетях, с использованием технологии компьютерного моделирования.

**Использование пакета программ MatLab/SimPowerSystems/Simulink для исследования влияния нелинейных элементов сети на качество электроэнергии и оценка последствий этого влияния.** Эти пакеты обладают рядом достоинств, например, исследователь, имеет возможность имитировать функционирование электротехнических устройств анализировать их поведение, кроме того SimPowerSystems (SPS) позволяет моделировать электротехнические системы достаточной сложности путем использования идеологии имитационного и

структурного моделирования. Эти пакеты содержат многочисленную библиотеку готовых блоков, необходимых для построения моделей исследуемых систем, однако иногда требуемая пользователю модель устройства может отсутствовать, тогда ее можно создать на основе блоков Simulink и блоков SPS [9].

Используя рекомендации данные в [9], созданы необходимые модели нелинейных резисторов и индуктивностей (насыщающегося реактора), при этом вся схема представлена на рис.1.

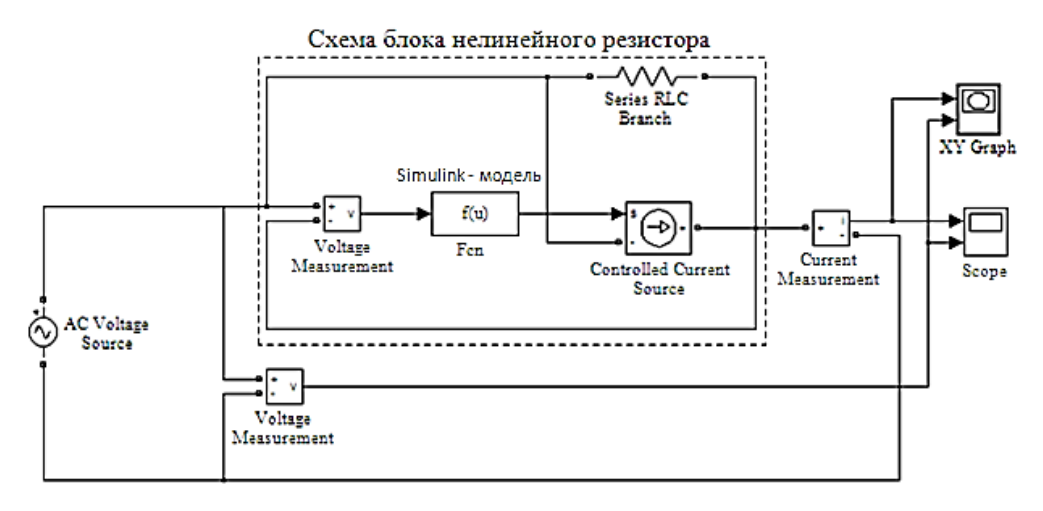

Рисунок 1 – Схема модели с нелинейным резистором

Следует, отметит, что наличие на схеме развязывающего резистора позволяет включать блоки с управляемыми источниками тока последовательно [9]. Модель - Simulink резистора реализована с помощью блока  $F_{cn}$ . Параметр этого блока задается с помощью окна (рис.2).

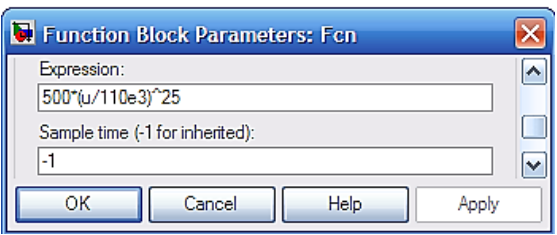

Рисунок 2 – Окно задания параметров блока  $F_{cn}$ 

**Модель нелинейного резистора**. Разработка блока нелинейного резистора (БНР) начинается созданием Simulink – модели, входом которой является сигнал, пропорциональный напряжению на зажимах БНР, выходом – сигнал, пропорциональный току БНР. Далее эта модель используется в его схеме (рис.1 внутренняя область пунктирного прямоугольника).

Пусть ВАХ нелинейного резистора определяется выражением [9]:

$$
i = I_0 \left(\frac{u}{U_0}\right)^{\alpha},\tag{1}
$$

где *i* и  $u$  – значения тока и напряжения в момент времени  $t$ ;  $U_0$  – значение граничного напряжения;  $I_0$  – значения тока устройства, соответствующее  $U_0$ ;  $\alpha$  – параметр, определяющий степень нелинейности ВАХ резистора, значение которого обычно лежит в промежутке от 0 до 50.

### *Проблемы автоматики и управления. 2019, №2 (37*

Схема БНР показана на рис.1 (внутренняя область пунктирного прямоугольника). Simulink – модель резистора осуществлена с помощью  $F_{cn}$ – блока (рис.2), при следящих численных значениях параметра:  $U_0 = 110$  кВ;  $I_0 = 500$  А;  $\alpha = 25$ .

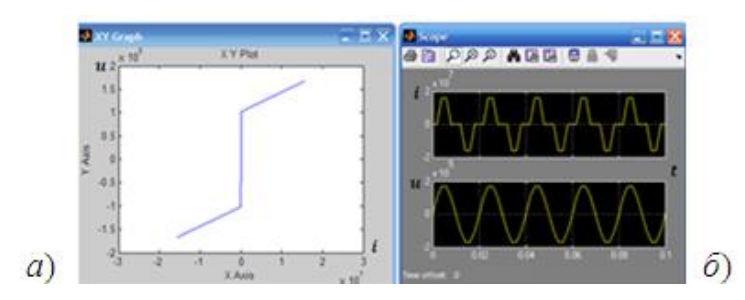

Рисунок 3 – Диаграммы работы нелинейного резистора

На схеме (рис.1) представлены: схема БНР; датчики тока и напряжения; графопостроитель XY-Graph для построения вольт-амперной характеристики резистора (рис.3 а), а также графики тока и напряжения (рис.3 б), которые иллюстрируют влияние нелинейности резистора во времени.

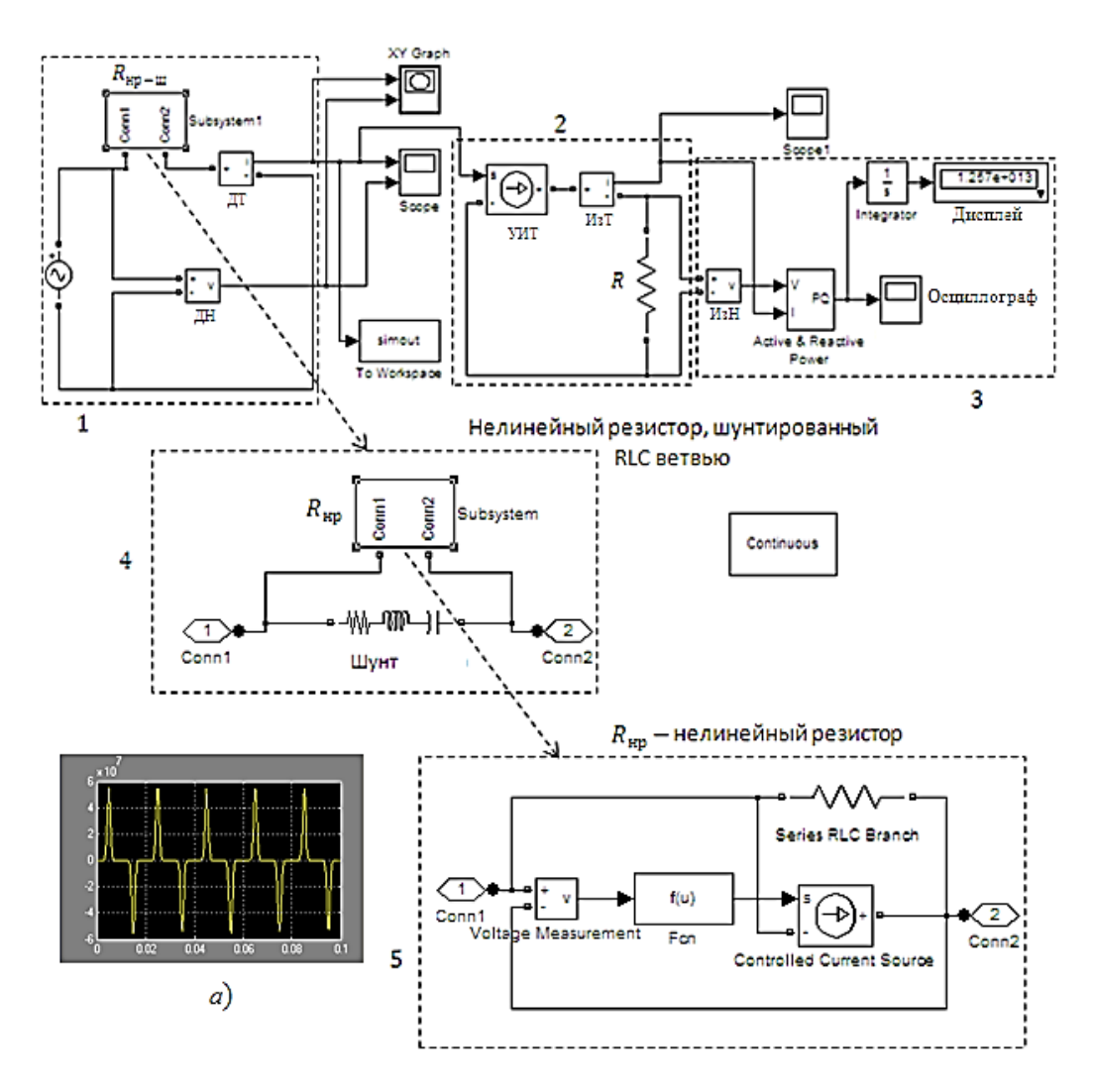

Рисунок 4 – SPS – модель исследуемой сети

### *Проблемы автоматики и управления. 2019, №2 (37*

Проведем исследование влияния нелинейного резистора на гармонический состав тока в сети, являющийся одним из параметров, по которому оцениваются качество электроэнергии, и потери мощности и энергии в элементе этой сети, с помощью SPS модели (рис.4). SPS – модель исследуемой сети, состоит из блоков (на рис.4 они ограничены пунктирными прямоугольниками), назначение, которых заключается в следующем: 1– формирует сигнал управления, (рис.5), который является безразмерным Simulink – сигналом, закон изменения, которого соответствует работе нелинейного резистора; 2 – схема с использованием управляемого источника тока, формирующего в нагрузке R электрический ток в соответствии с сигналом управления (рис.4, *a*);  $3$ измерительный блок, в котором содержится осциллограф, показывающий временную зависимость потери мощности в  $R$ . Блок содержит и дисплей, показывающий величину потери энергии за время, равное продолжительности моделирования; 4 – содержание блока  $R_{\text{HD}-\text{III}}$  имитирует нелинейный резистор (блок 5), шунтированный  $RLC -$  ветвью. Наличие шунта необходимо для обеспечения устойчивости функционирования нелинейного резистора, то есть для устойчивости его ВАХ.

Для оценки влияния качества электроэнергии на потери мощности в элементе электрической сети R, проведем вычислительный эксперимент (ВЭ) при следующих численных значениях параметра модели нелинейного резистора:  $U_0 = 110 \text{ kB}$ ;  $I_0 = 500$  A;  $\alpha = 25$ .

# **Результаты численного эксперимента**

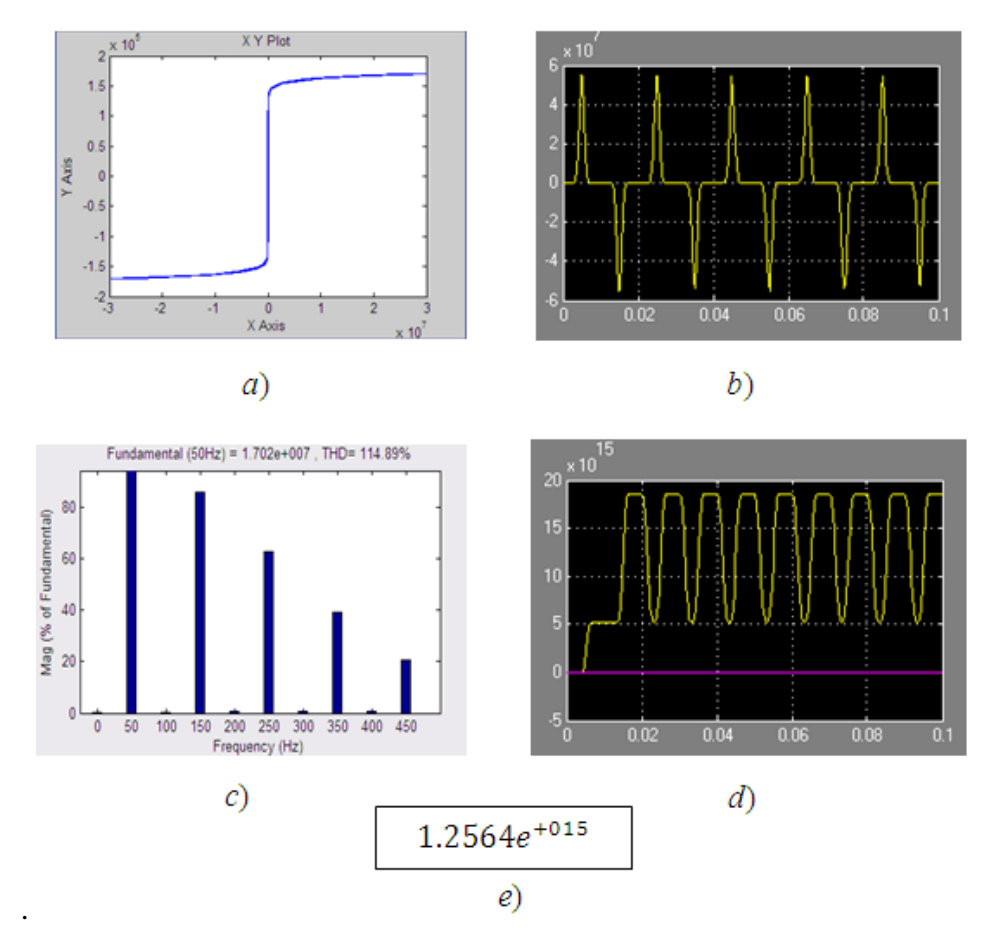

Рисунок 5 – Результаты численного эксперимента

На рис.5 представлены:  $a - BAX$  нелинейного резистора, шунтированного RLC -

ветвью; *b*, *c –* соответственно, временная зависимость и спектральный состав тока в нагрузке  $R$ ;  $d$  – временная зависимость потери мощности в нагрузке  $R$ ;  $e$  – потеря электроэнергии в нагрузке  $R$  за время, равное продолжительности моделирования.

Для сопоставления повторим ВЭ при параметре модели нелинейного резистора при  $\alpha = 24$ .

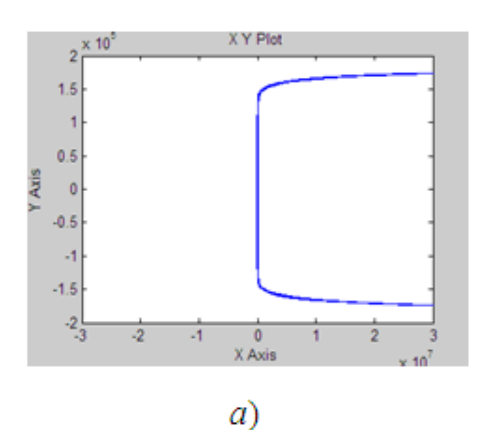

#### **Результаты численного эксперимента при новом значении**

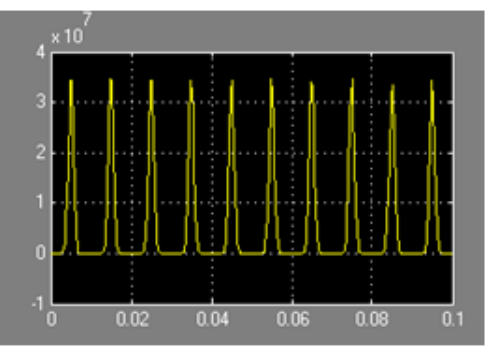

 $b)$ 

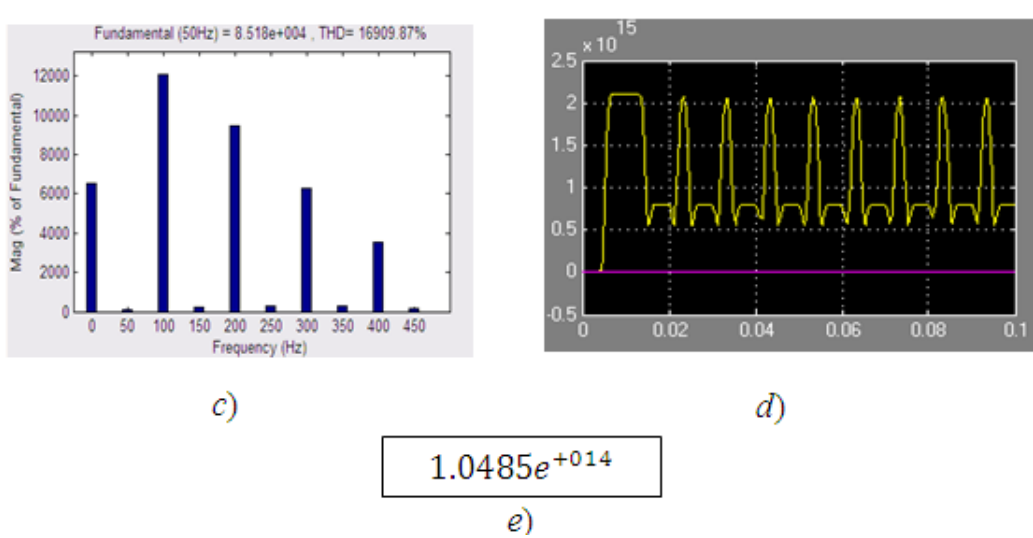

Рисунок 6 – Результаты численного эксперимента

Сопоставление результатов эксперимента (рис.5, 6) показывает, что изменение характера нелинейности НР существенно изменило спектральный состав тока в резисторе (рис.5, с и рис.6, с). Изменились и величины потерь мощности и энергии (рис.5, *d, e* и рис.6, *d, e*). Полученные результаты имеют важное практическое значение.

Проведем исследование влияния на качества и потери электроэнергии степени нелинейности индуктивности в электрической сети.

**Математическая модель нелинейной индуктивности** (насыщающего реактора). Методика создания модели нелинейной индуктивности (НИ) аналогична методике создания нелинейного резистора.

Уравнения, описывающие насыщающийся реактор [9]:

$$
u = Ri + \frac{d\psi}{dt},
$$
 (2)

$$
i = a\psi + b\psi^3. \tag{3}
$$

В этих выражениях *i*, *u*,  $\psi$  соответственно значения тока, напряжения и потокосцепления в момент времени t;  $a, b$  – параметры, характеризующие нелинейность НИ.

Выражение (2) – дифференциальное уравнение, характерное для индуктивности, а (3) – характеризует его нелинейность. Вид уравнения (3) может быть и другим в зависимости от требования к точности аппроксимации нелинейности индуктивности (реактора).

При построении Simulink–модели уравнения (2) преобразуем таким образом, чтобы в левой части осталась производная:

$$
\frac{d\psi}{dt} = u - Ri.\tag{4}
$$

Создадим новую модель untitled.mdl с помощью навигации File – New – Model.

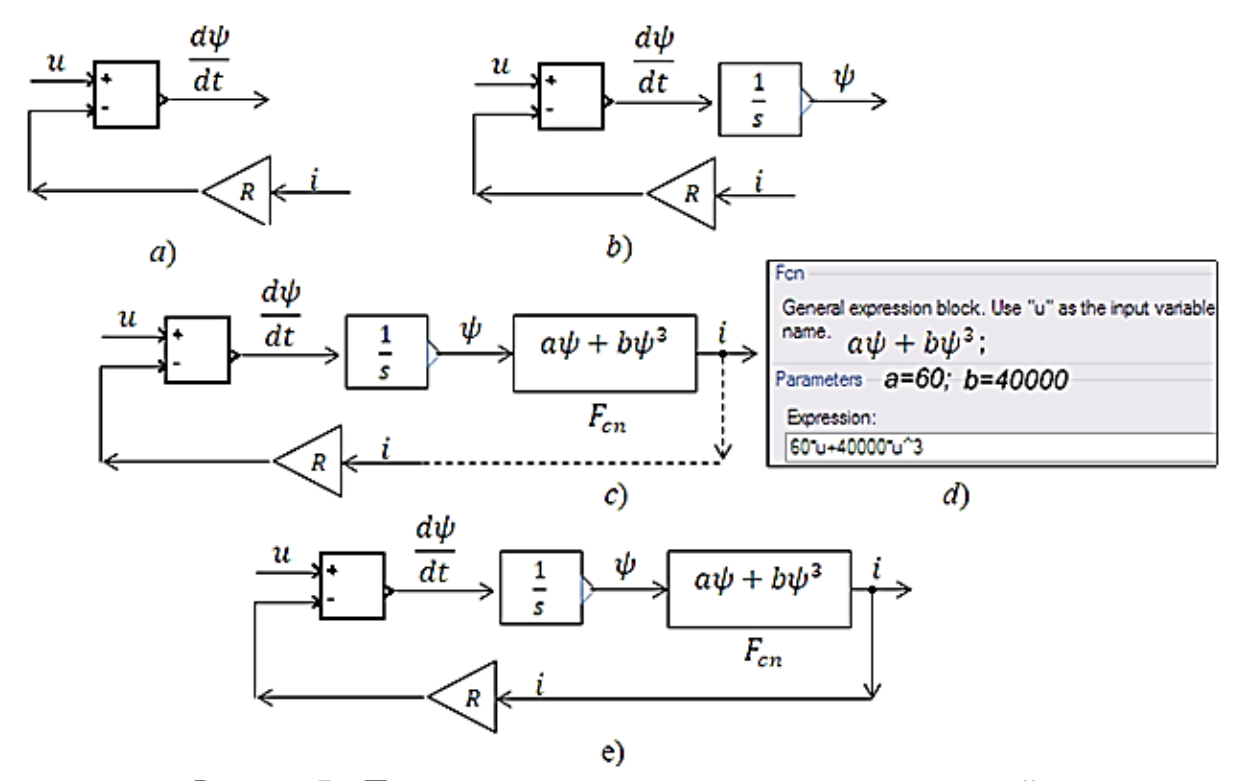

Рисунок 7 – Последовательность построения математической модели нелинейной индуктивности

В появившееся окно перетащим блок суммирования **– Sum**, блок усилителя **– Gain,** назначение которого – выполнять умножение входного сигнала на постоянный коэффициент, и реализуем математические операции над величинами  $u$ , R, i, в соответствии с правой части (4). В результате на выходе блока суммирования формируется производная по времени от потокосцепления (рис.7, *a*): $d\psi/dt$ .

Для получения текущего значения потокосцепления  $\psi$  значение производной  $d\psi/dt$  подадим на вход блока интегратора, предварительно перетащив этот блок из библиотеки Simulink (рис.7, *b*).

Simulink – модель выражения (3) осуществляем с помощью  $F_{cr}$ – блока (рис.7, *c*), где окно задания параметров этого блока представлено на рис.5, *d*.

Значения коэффициентов нелинейной зависимости между потокосцеплением и током и величина активного сопротивления индуктивности (реактора) приняты:  $a =$ 60,  $b = 40000$ ,  $R = 20$ м. После подстановки этих величин Simulink – модель насыщающегося реактора (индуктивности) имеет вид (рис. 8).

*Проблемы автоматики и управления. 2019, №2 (37*

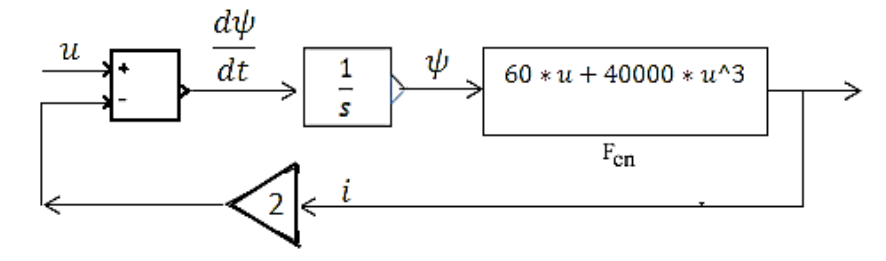

Рисунок 8 – Simulink – модель насыщающего реактора (индуктивности)

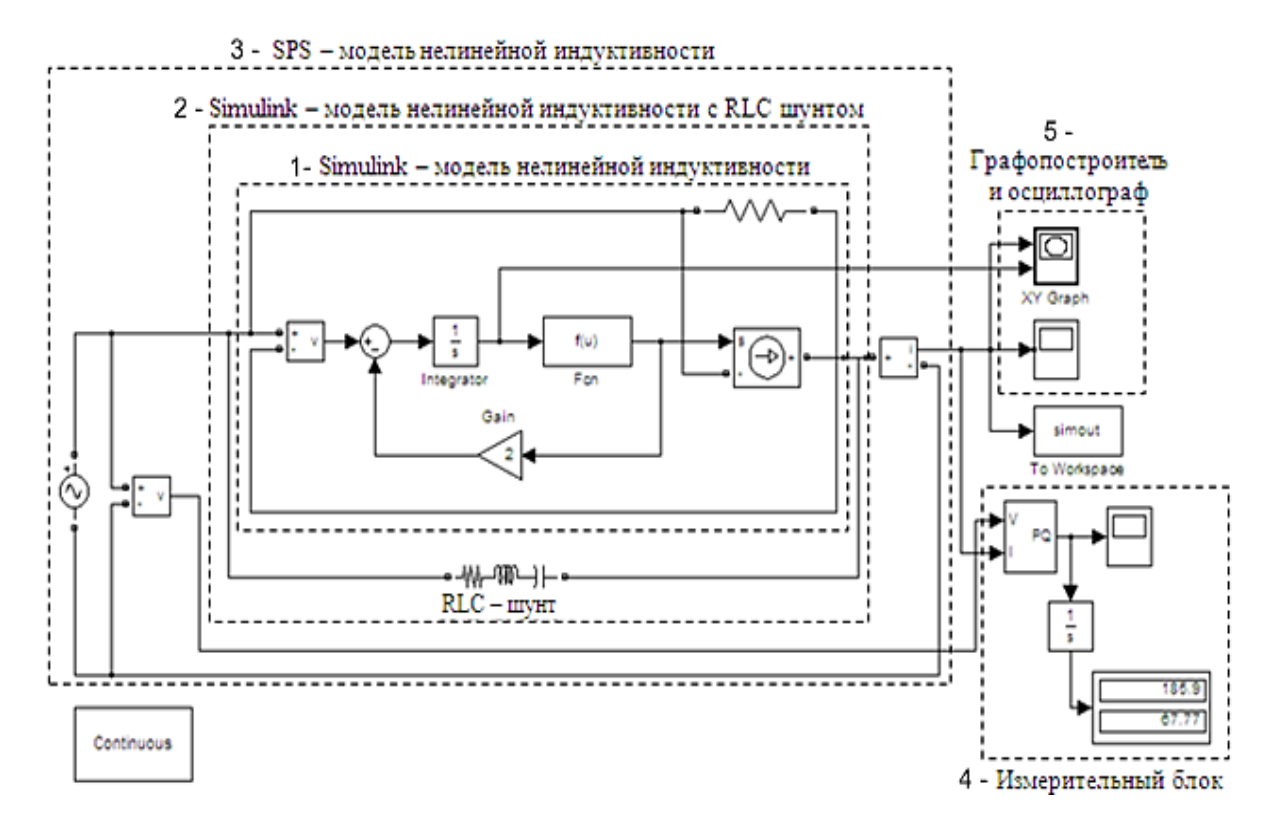

Рисунок 9 – SPS – модель нелинейной индуктивности (насыщающего реактора)

На рис.9. показаны: 1– Simulink модель НИ; 2 – Simulink модель НИ шунтированная RLC ветьвю. Назначение шунта – обеспечивать устойчивую работу НИ, т.е. устойчивость вебер-амперной характеристики; 3 – SPS модель НИ; 4 – измерительный блок, содержащий осциллограф и дисплей в, которых отображаются – на осциллографе временная зависимость значения потерь активной и реактивной мощностей; на дисплее потери энергии за время, равное продолжительности моделирования; 5 – в этом блоке содержатся графопостроитель и осциллограф, где отображаются вебер-амперная характеристика НИ и временная зависимость величины тока в НИ.

Проведем численный эксперимент для оценки влияния степени нелинейности НИ на спектральный состав тока проходящего через него, и на величину потерь мощности и энергии, в нем при значениях коэффициентов  $a = 60$ ,  $b = 40000$  и  $R = 2$  Ом, в выражениях (2, 3).

**Результаты численного эксперимента**

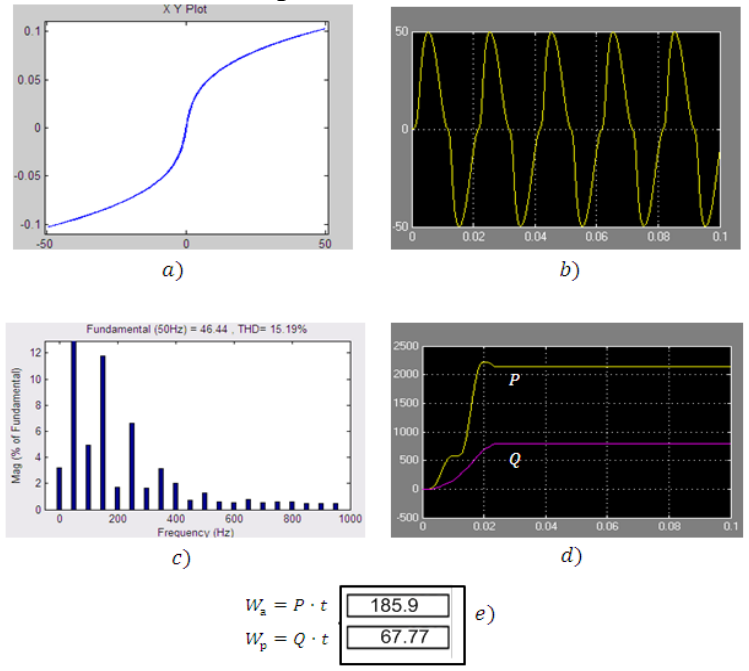

Рисунок 10 – Результаты численного эксперимента

На рис.10 изображены: *a –* вебер-амперная характеристика НИ; *b* – временная зависимость тока текущий через НИ; *c* – спектральный состав тока текущий через НИ;  $d$  – временная зависимость потери активной  $P$  и реактивной  $Q$  мощностей в НИ;  $e$  – потери активной  $W_a$  и реактивной  $W_b$  энергии в течении времени равному продолжительности моделирования.

Проведем повторный эксперимент при тех же значениях  $a = 60$ ,  $b = 40000$  и  $R = 20$ м, но при другой степени нелинейности индуктивности (насыщающего реактора). Для этого примем показатель степени в выражении (3) равным пяти.

**Результаты эксперимента** представлены на рис.11(*а, b*, *c*, *d*).

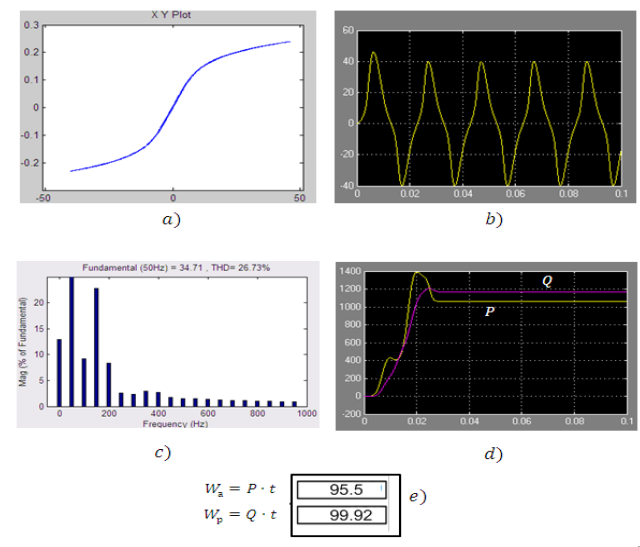

Рисунок 11 – Результаты численного эксперимента при другой степени нелинейности НИ

Сопоставление результатов эксперимента (рис.10, 11) доказывает существенное влияние степени нелинейности насыщающего реактора на все процессы, происходящие в цепи, содержащей НИ.

**Заключение.** Используя методы, изложенные в работе [9], созданы модели нелинейного резистора и индуктивности. В процессе вычислительного эксперимента выявлена неустойчивость работы этих моделей при некоторых параметрах модели, что отразилось на неустойчивости вольт-амперной характеристики нелинейного резистора и вебер-амперной характеристики нелинейной индуктивности. В результате невозможно было исследовать влияние степени нелинейности этих элементов цепи на гармонический состав тока в нем.

Использование RLC - шунта в моделях нелинейных элементов сняло эти трудности. В результате, с помощью разработанных моделей нелинейных элементов цепи, можно составлять схемы с этими элементами и исследовать их влияние на качество электрической энергии и влияние качества на потери мощности и энергии в элементах цепи.

# *Литература*

- 1. Тимчук С. А., Мирошник А. А. Определение потерь электроэнергии в зависимости от ее качества в нечеткой форме в сельских распределительных сетях // Восточно-Европейский журнал передовых технологий. – 2015. – Т.1, №8 (73). С. 4–10.
- 2. Боровиков В.С., Харлов Н.Н. Оценка добавочных потерь активной мощности и электроэнергии в линиях с высоким коэффициентом искажения синусоидальности тока // http://www.lib.tpu.ru/fulltext/v/ Conferences/2010/K02/1001.pdf.
- 3. О необходимости включения добавочных потерь от высших гармоник тока в технологические потери при передаче электрической энергии / В. С.Боровиков, Н.Н. Харлов, Т.Б. Акимжанов. // Известия Томского политехнического университета / Томский политехнический университет (ТПУ). – Томск, 2013. – Т. 322, № 4: Энергетика. – С. 91–93.
- 4. Айдарова А.Р., Байбагысова Д.Ж., Усубалиева Г.К. [Исследование влияния различ](https://elibrary.ru/item.asp?id=26718236)[ных факторов на величину нагрузочных потерь энергии в элементах электрической](https://elibrary.ru/item.asp?id=26718236)  [сети](https://elibrary.ru/item.asp?id=26718236) // [Проблемы автоматики и управления.](https://elibrary.ru/contents.asp?id=34265883) 2015. № 1 [\(28\).](https://elibrary.ru/contents.asp?id=34265883&selid=26718236) С. 61–66.
- 5. Айдарова А.Р., Байбагысова Д.Ж., Кадиева А. [Решение задач моделирования при](https://elibrary.ru/item.asp?id=26718237)  [исследовании потерь в элементах электрической сети с применение Labview](https://elibrary.ru/item.asp?id=26718237) // [Проблемы автоматики и управления.](https://elibrary.ru/contents.asp?id=34265883) 2015. № 1 [\(28\).](https://elibrary.ru/contents.asp?id=34265883&selid=26718237) С. 67–71.
- 6. Карташев И. И. Качество электроэнергии в системах электроснабжения. Способы его контроля и обеспечения [Текст] / И. И. Карташев; под ред. М. А. Калугиной. – М.: Издательство МЭИ, 2000. – 120 с.
- 7. Железко Ю.С. Потери электроэнергии. Реактивная мощность. Качество электроэнергии: Руководство для практических расчетов [Текст] / Ю.С. Железко. – М.: ЭНАС, 2009. – 456 с.
- 8. Массов А.А., Козлов П.М., Кумаритов Б.X., Кирилин И.В. Создание имитационной модели для выявления искажений форм кривых токов и напряжений в сетях рудников // Промышленная Энергетика, 2011, – 5, с. 44–49.
- 9. Черных И.В. Моделирование электротехнических устройств в MATLAB, SimPowerSystems и Simulink. – М.: ДМК Пресс; СПб.: Питер, 2008. – 288 с. с ил.